# Arquivos em C

### **Arquivos**

- Podemos dizer que um arquivo em C é um fluxo de bytes (strean). Todo lugar que tem capacidade para receber bytes da memória do computador ou transferi-los para ela recebe o nome de arquivo. Como exemplos, arquivo em disco, teclado, vídeo, impressora, portas de comunicação, etc.
- Para trabalhar com arquivo em C, usamos uma estrutura do tipo FILE. A definição desta estrutura está em stdio.h

### Arquivos

**Para se trabalhar com Arquivos devemos ter sempre em mente:** 

Se o arquivo não existe, devo criar o arquivo.

- Uma vez criado, este arquivo está aberto e pronto para ser preenchido por dados.
- Se o arquivo já existe,
	- Então devo abrir este arquivo para ler os dados e imprimir ou ler e adicionar novos dados.

### Arquivo tipos

- **Arquivo texto** É um arquivo cujo conteúdo é baseado em uma sequência de caracteres que formam linhas determinadas por um caractere de nova linha ( " \ n "). Dentro destes arquivos podem ser gravados apenas dados em forma de texto. Ou seja, não poderemos gravar, por exemplo, um valor numérico nestes arquivos, a não ser que este valor seja transformado em sequências de caracteres
- **Arquivos binários** Arquivos binários tem o seu conteúdo baseado em uma estrutura ou dado que respeita um determinado tipo de dado. Este tipo de dado pode ser um tipo simples (int, float, char) ou um tipo estruturado como registro (struct). Portanto esses arquivos são construídos como uma sequência de bytes respeitando uma determinada estrutura. Esses arquivos podem ser visualizados como um tabela onde cada linha possui um determinado conjuntos de campos (colunas). Cada linha dessa tabela possuirá também um número que identificará sua posição no arquivo. Por essas características, tais arquivos têm a vantagem de permitir o acesso aleatório a posições.

### Abrindo um arquivo com fopen()

- **Esta função executa duas tarefas.** 
	- 1º cria e preenche uma estrutura FILE com as informações necessárias ara o programa e para o sistema operacional, de maneira que possamos nos comunicar.
	- 2º retorna um ponteiro do tipo FILE que aponta para a localização na memória desta estrutura criada.

### Modos de abertura de arquivos

#### Lista para arquivos modo texto

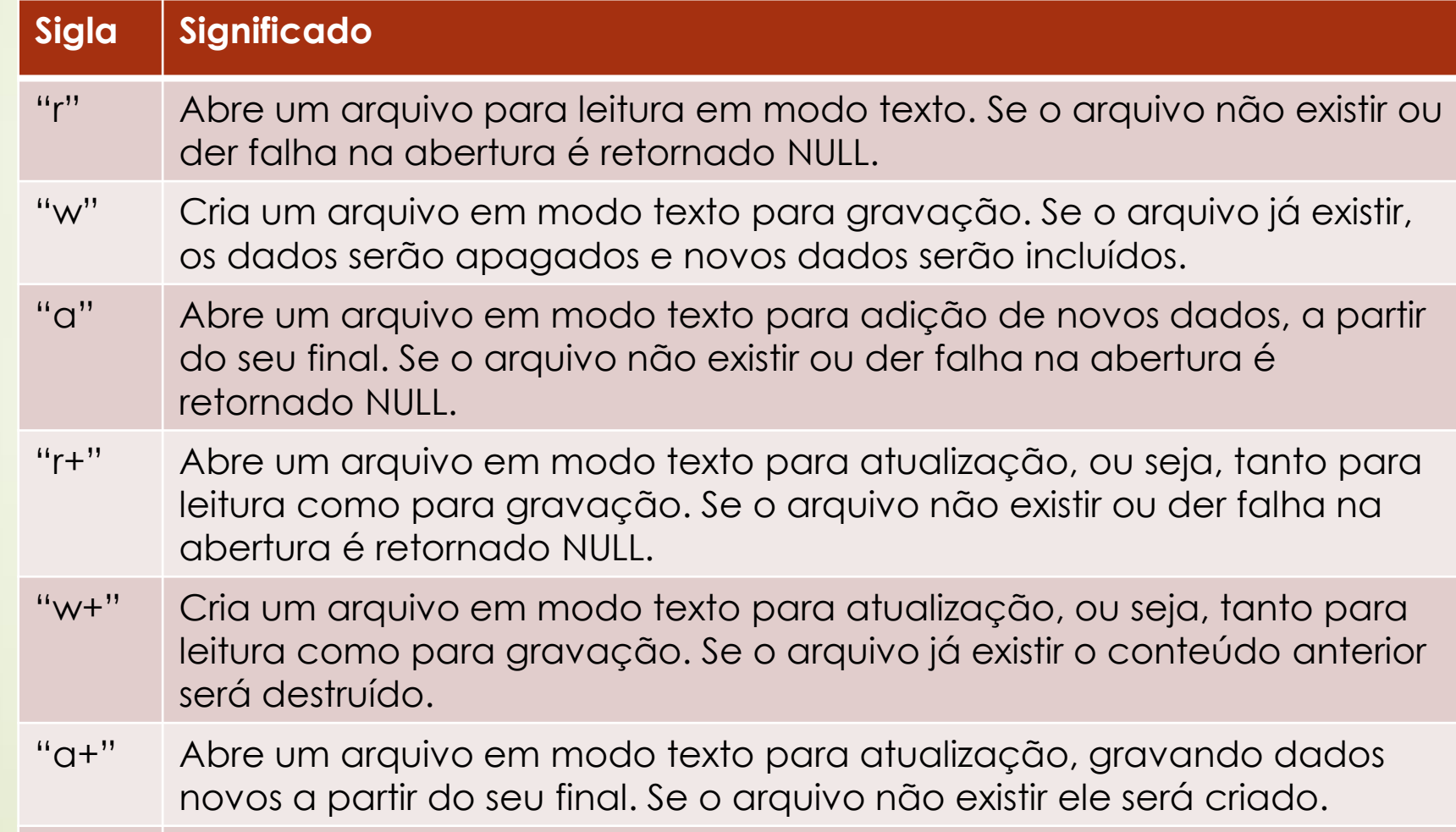

# fopen()

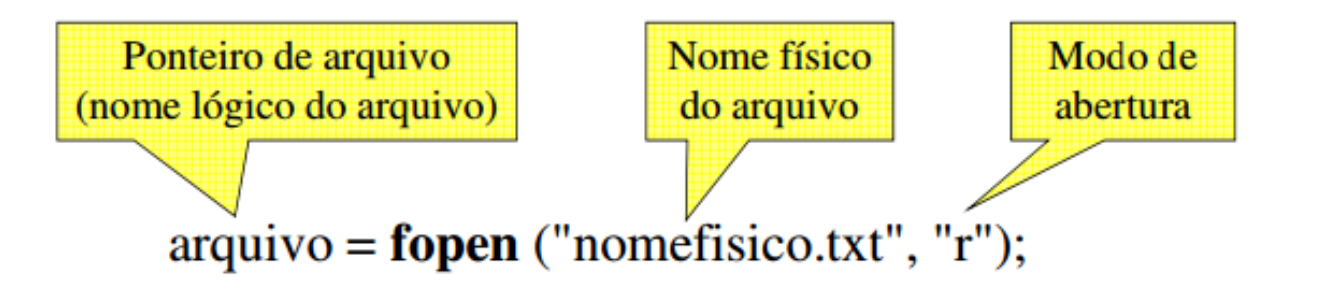

A função fopen() abre um arquivo. Para tanto, devem ser passados o nome físico do arquivo e o modo de abertura. Caso o arquivo possa ser aberto, retorna um ponteiro referente; caso contrário, retorna NULL (nulo).

```
// Verificação de abertura de arquivo
if ((\text{arquiv} = \text{fopen}("teste.txt", "r")) = = NULL)puts ("Arquivo nao pode ser aberto...");
     exit (1);
```
# fclose()

Ponteiro de arquivo (nome lógico do arquivo)

fclose (arquivo);

- O comando fclose() fecha um arquivo em nível de sistema operacional. Para tanto, deve ser passado o nome lógico do arquivo a ser fechado.
- Terminar um programa, sem fechar um arquivo aberto, pode provocar perda de dados no arquivo ou corrompê-lo.
- Como, normalmente, há limite do sistema operacional para o número de arquivos abertos ao mesmo tempo, pode ser necessário fechar um arquivo antes de abrir outro.

# Escrevendo em um arquivo texto com fputc()

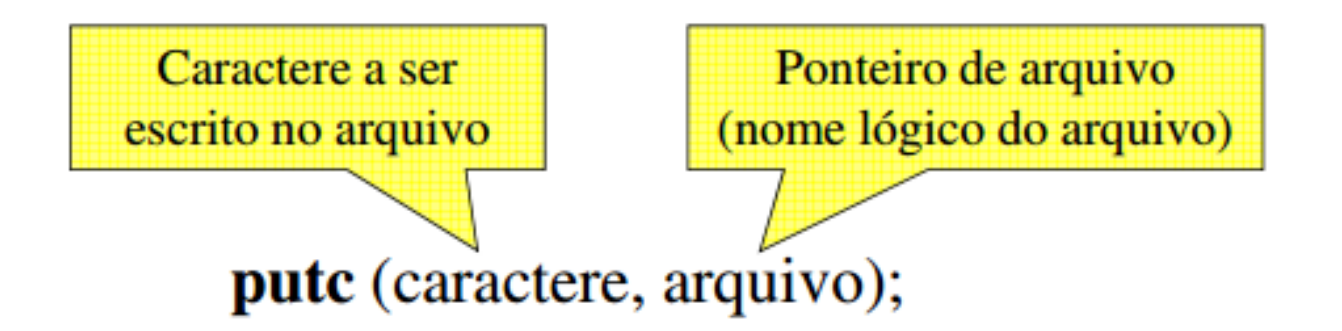

- A função putc $()$  ou fputc $()$  escreve um caractere em um arquivo texto. Para tanto, devem ser passados o caractere a ser escrito e o nome lógico do arquivo aberto.
	- Se a escrita ocorrer devidamente, a função retorna o caractere escrito; caso contrário, retorna EOF.

### Exemplo do uso de fopen()

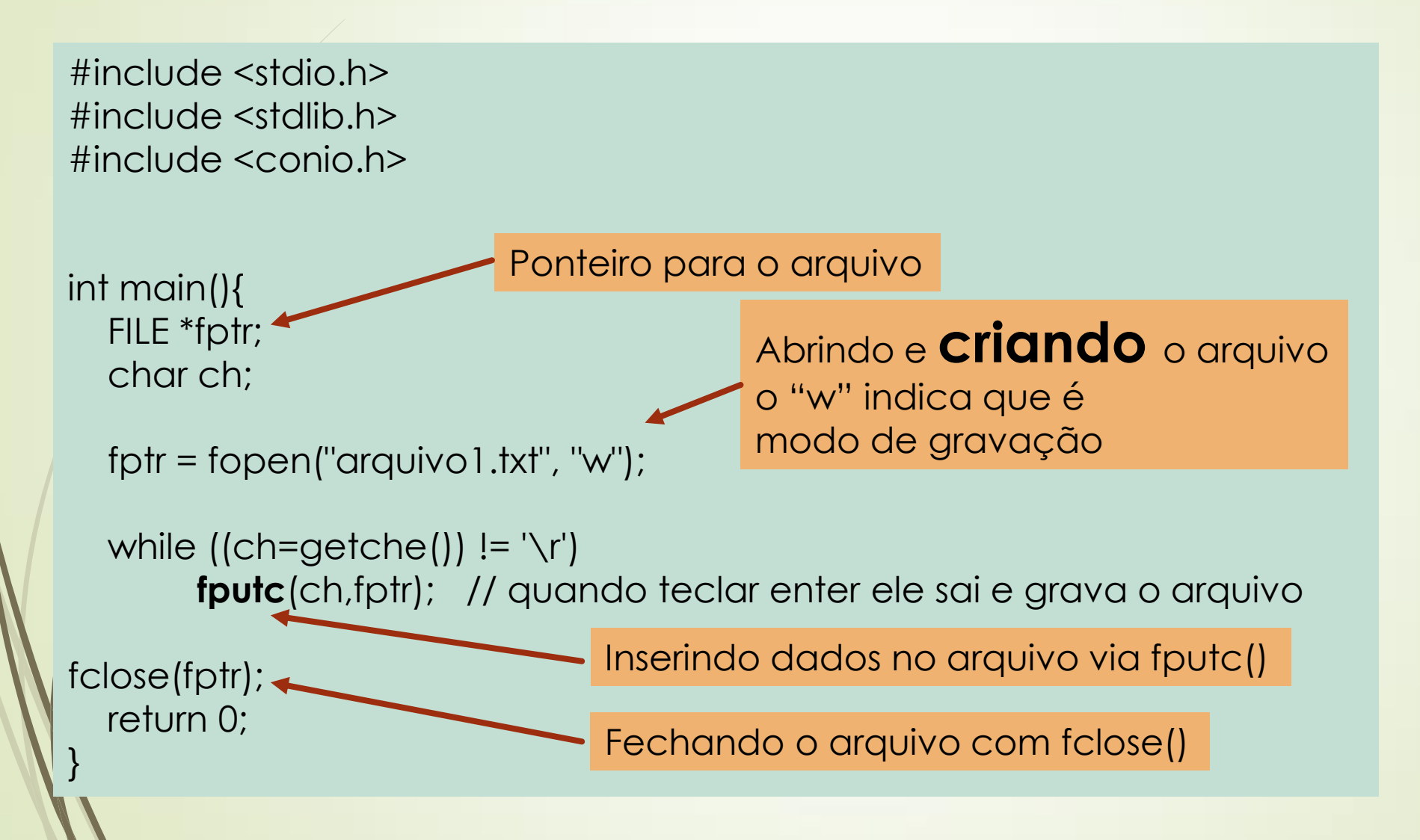

# Gravando dados em um arquivo texto com putc()

```
#include <stdio.h>
int main()
{
    FILE *fp;
    char string[100];
   int i;
  fp = fopen("arquiv of .txt", 'w");if(lfp)\left\{\begin{array}{ccc} & & \\ & & \end{array}\right\} printf( "Erro na abertura do arquivo");
          exit(1);
 }
    printf("Entre com a string a ser gravada no arquivo:");
   gets(string);
    for(i=0; string[i]; i++)
          putc(string[i], fp);
    fclose(fp);
    return 0;
}
```
### Abre e imprime o arquivo na tela

#### #include<stdio.h> #include<stdlib.h>

```
int main (void ) {
   int c;
   FILE *pa;
   char *nome = "arquivo1.txt";
```
/\* Abre o arquivo para leitura \*/

```
if ((pa = fopen(nome, 'r')) == NULL) {
     printf("\n\nNao foi possivel abrir o arquivo.\n");
     exit(1);
 }
```

```
printf("\nImprimindo...\n");
  c =fgetc(pa);
  while (!feof(pa)) {
    putchar(c);
    c = <b>fgetc</b>(pq); }
```
}

#### fclose(pa); getchar(); /\* Espera o usuario digitar alguma coisa \*/ return 0;

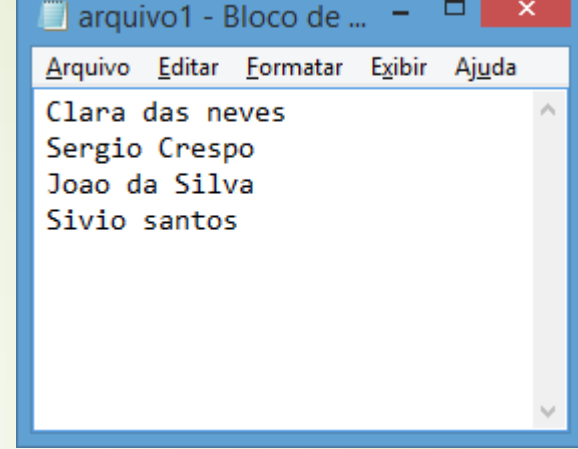

### **fgetc(FILE** \*f)

Argumentos: apontador para arquivo. Retorna: próximo caráter ou EOF se fim de arquivo.

#### C:\Users\sergio\Desktop\UFF2014\PR

```
Imprimindo...
Clàra das neves
  rgio Crespo
  ao da Silva
ivio santos_
```
ш

EOF = Fim do arquivo

### Escrevendo dados em um arquivo texto com fprintf()

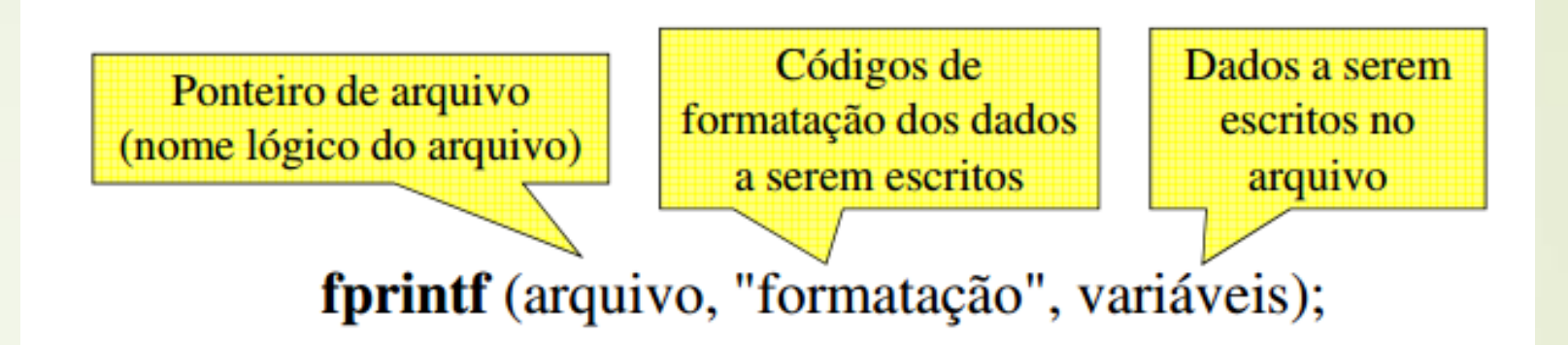

- A função fiprint f() escreve dados formatados em um arquivo texto. Para tanto, devem ser passados o nome lógico do arquivo aberto, os códigos de formatação e as variáveis referentes aos dados a serem escritos no arquivo.
	- Se a escrita ocorrer devidamente, a função retorna a quantidade de *bytes* escritos com sucesso no arquivo; caso contrário, retorna 0.

Imprimir os números de 1 até 10 no arquivo teste.txt

```
#include <stdio.h>
int main()
{
  FILE *f = fopen('teste.txt'', 'w''); int i;
  for (i=1; i<=10; i++) fprintf(f, "%d\n", i);
   fclose(f);
}
```
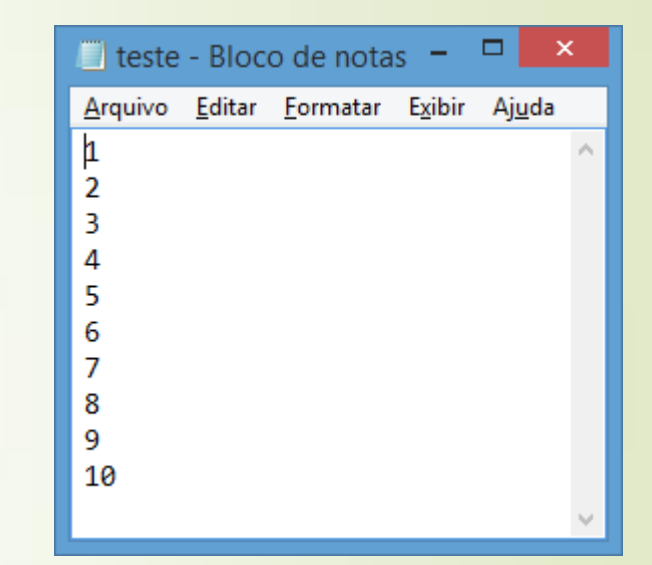

# Leitura de dados de um arquivo texto usando fscanf()

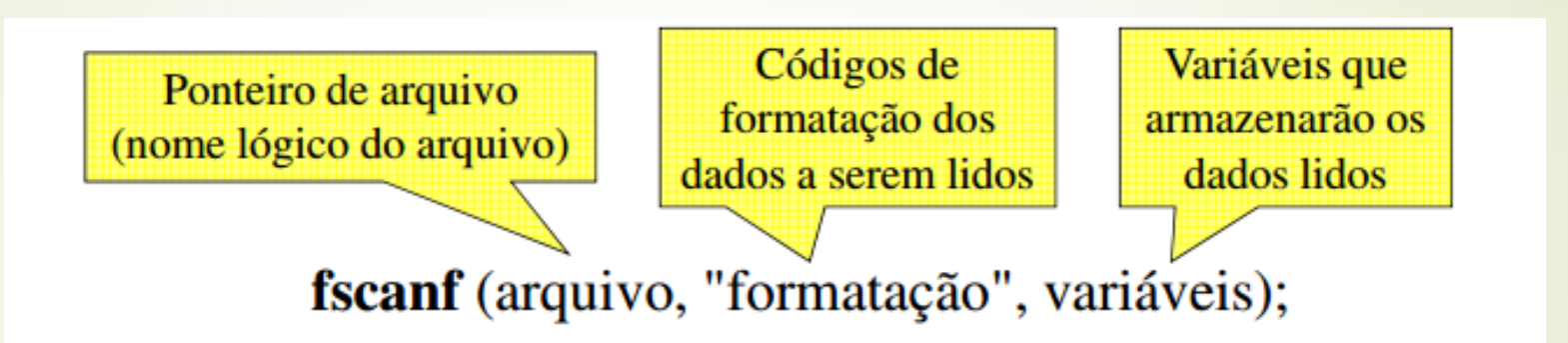

- A função fscanf() lê dados formatados de um arquivo texto.  $\mathcal{L}_{\rm{eff}}$ Para tanto, devem ser passados o nome lógico do arquivo aberto, os códigos de formatação referentes aos dados a serem lidos e as variáveis que receberão os dados lidos.
	- Se a leitura ocorrer devidamente, a função retorna a quantidade de dados lidos com sucesso; caso contrário, retorna 0.
	- Se a função tenta ler o fim de arquivo, retorna EOF.

### Imprimir os números que estão no arquivo teste.txt

#include <stdio.h> int main(int argc, char \*argv[]) { FILE  $*f = fopen("teste.txt", "r");$  int i; while (**fscanf**(f, "%d", &i) == 1)  $printf("%d\n\n\n\langle n", i \rangle; \_\_$  fclose(f); }

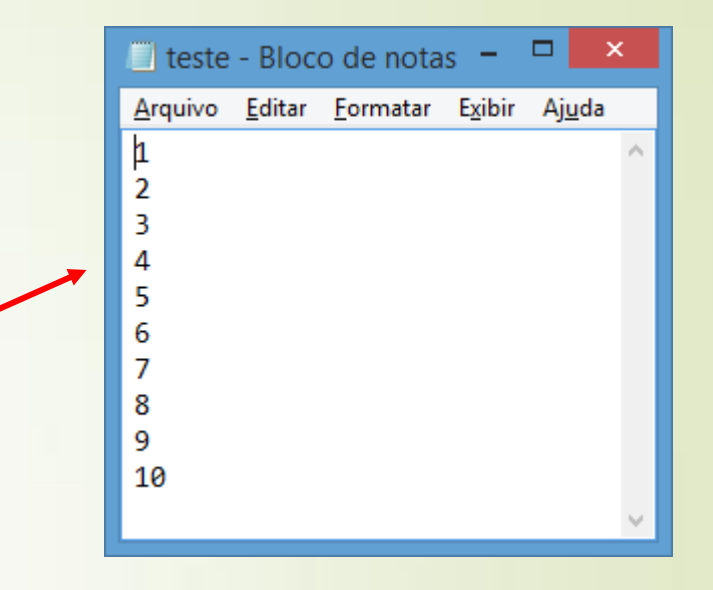

C:\Users\sergio\Desktop\UFF2014\PROGI\arg2\bin\Debug

execution time: 0.006 s Process returned 0 (0x0) Press any key to continue.

### **Contando o número de linhas do arquivo teste.txt**

#### #include <stdio.h>

#### int main(void)

{

}

```
char url[]="teste.txt",
    ch;
int num=0;
FILE *arq;
```

```
arg = fopen(vrl, "r");
```
 $if($ arq ==  $NULL)$ 

printf("Erro, não foi possível abrir o arquivo\n"); else

```
while( (ch=fgetc(arq))!= EOF )
     if(ch == '\n')
       num++;
```
printf("Existem %d linhas no arquivo\n", num); fclose(arq); return 0;

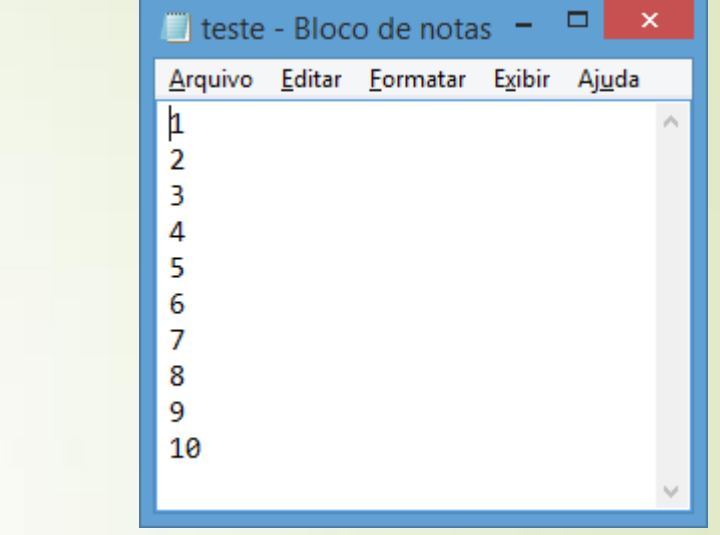

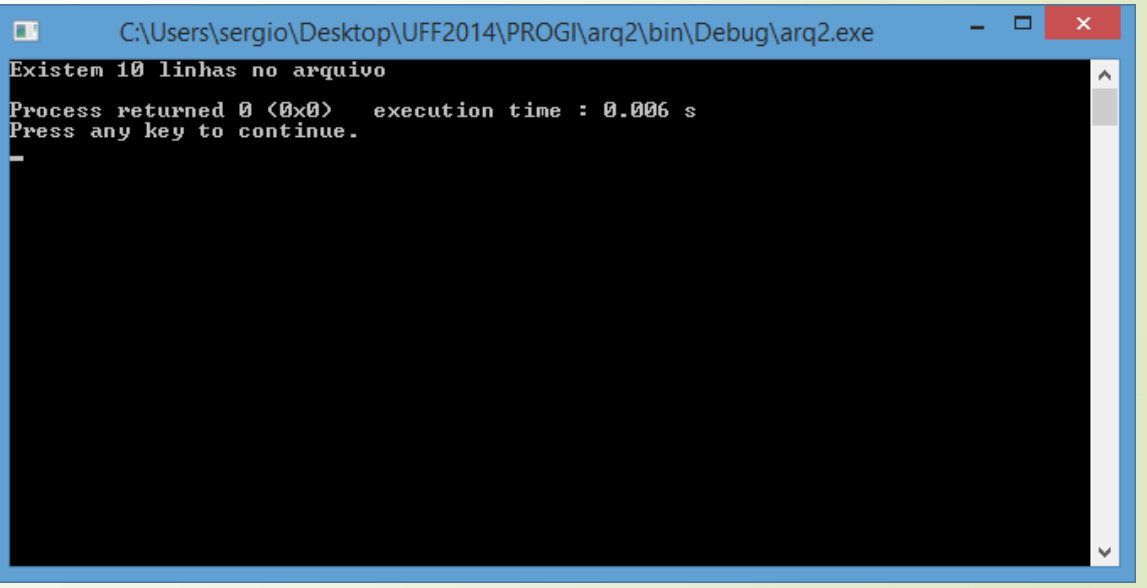

### Lendo arquivo1.txt e calculando as medias

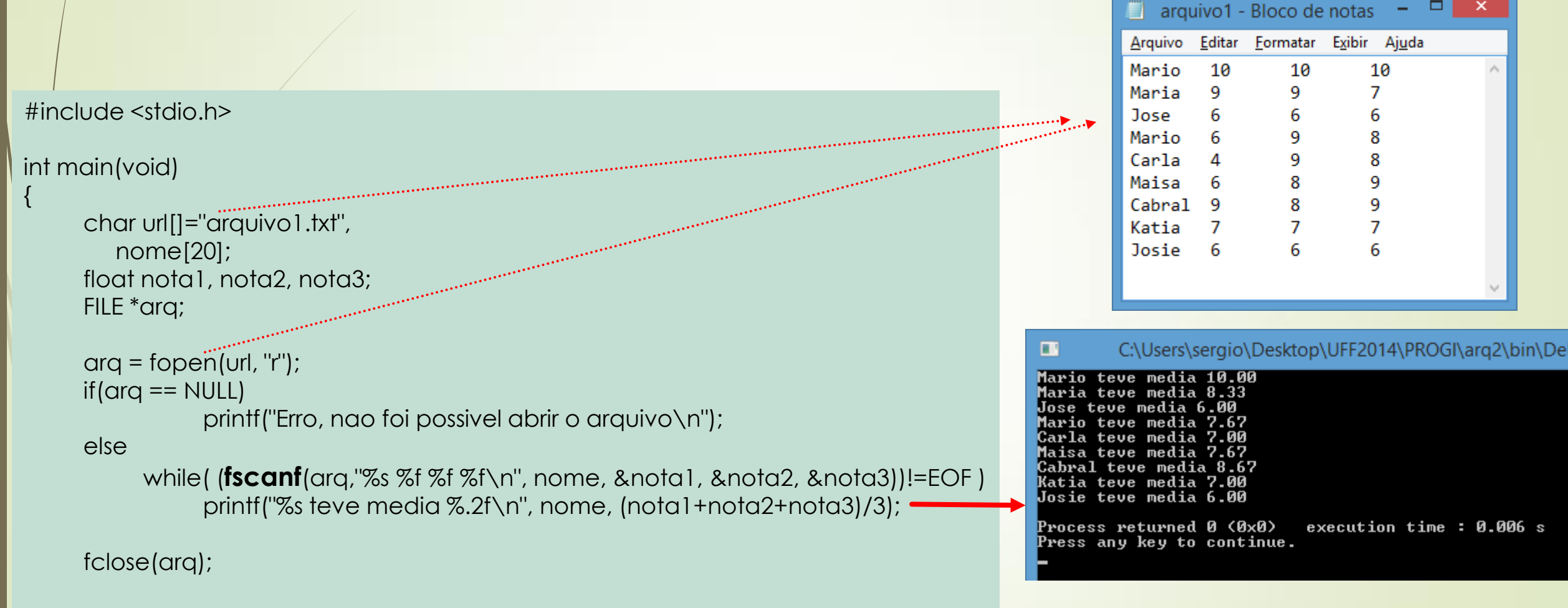

return 0;

}

.

#### #include <stdio.h>

#### int main(void)

{

char url[]="notas.txt"; float nota, media=0.0; FILE \*arq;

```
arg = fopen(vrl, "w");if(arq == NULL)printf("Erro, nao foi possivel abrir o arquivo\n");
```
else{

printf("Nota de Matematica: "); scanf("%f", &nota); **fprintf**(arq, "Matematica: %.2f\n", nota); media+=nota;

printf("Nota de Fisica: "); scanf("%f", &nota); **fprintf**(arq, "Fisica: %.2f\n", nota); media+=nota;

printf("Nota de Quimica: "); scanf("%f", &nota); **fprintf**(arq, "Quimica: %.2f\n", nota); media+=nota;

media  $/ = 3$ ; fprintf(arq, "Media final: %.2f\n", media);

} fclose(arq);

return 0;

}

Escreva um programa em C que peça 3 notas de um aluno (Matemática, Física e Química), e salve esses dados em um arquivo chamado "notas.txt", que deve ter, ao final, a média das três disciplinas.

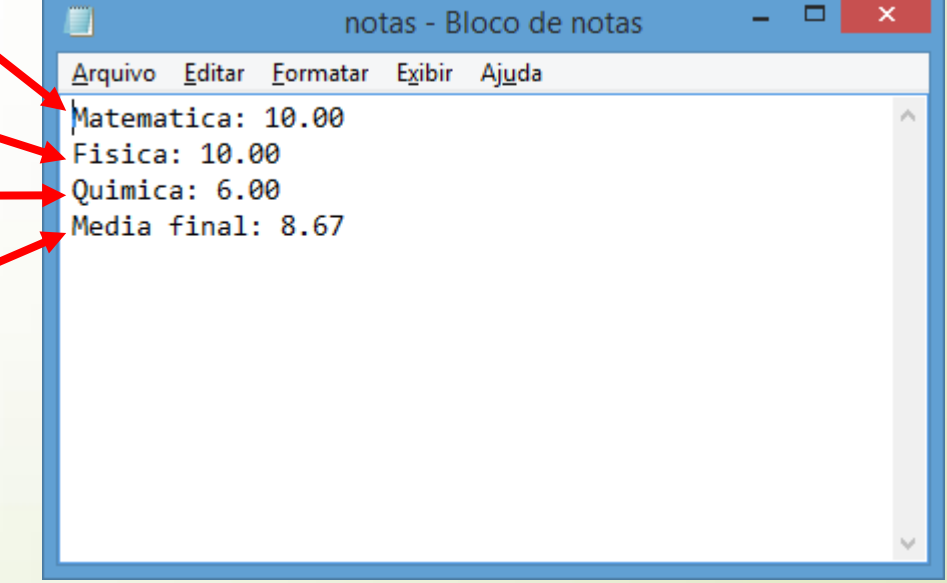